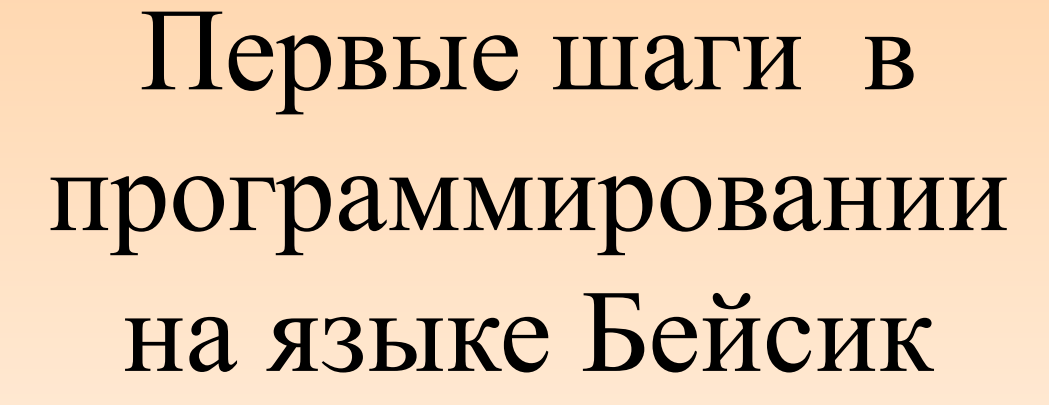

**Автор: Аверкина Т.П., учитель МОУ «Тархановская СОШ» Ичалковского района РМ**

**Один из первых, простых и удобных языков высокого уровня был разработан американскими учеными Дж. Кемени и Т. Куртцом. Назвали они его БЕЙСИК (BASIC) — Beginner's All-purpose Symbolic Instruction Code, что может быть переведено примерно как «многоцелевой символический код-инструкция для начинающих». Этот язык, усовершенствованный и дополненный, и теперь успешно используется в практике общения со многими компьютерами.** 

Пусть, например, вы **ХОТИТЕ** поручить компьютеру вычислить, сумму двух чисел:  $X=27+15$ .

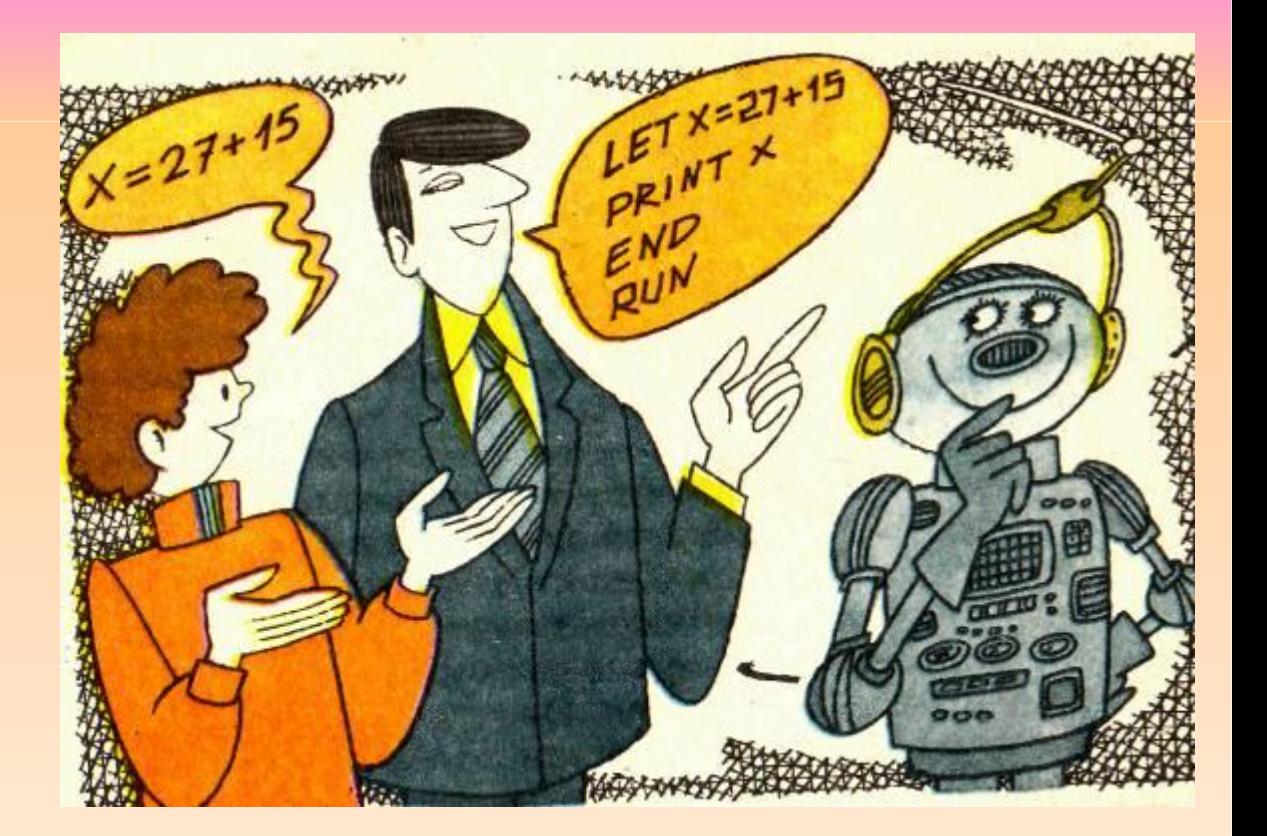

Программа для вычисления Х на языке БЕЙСИК записывается так:

1 LET X=27+15 2 PRINT X 3 END

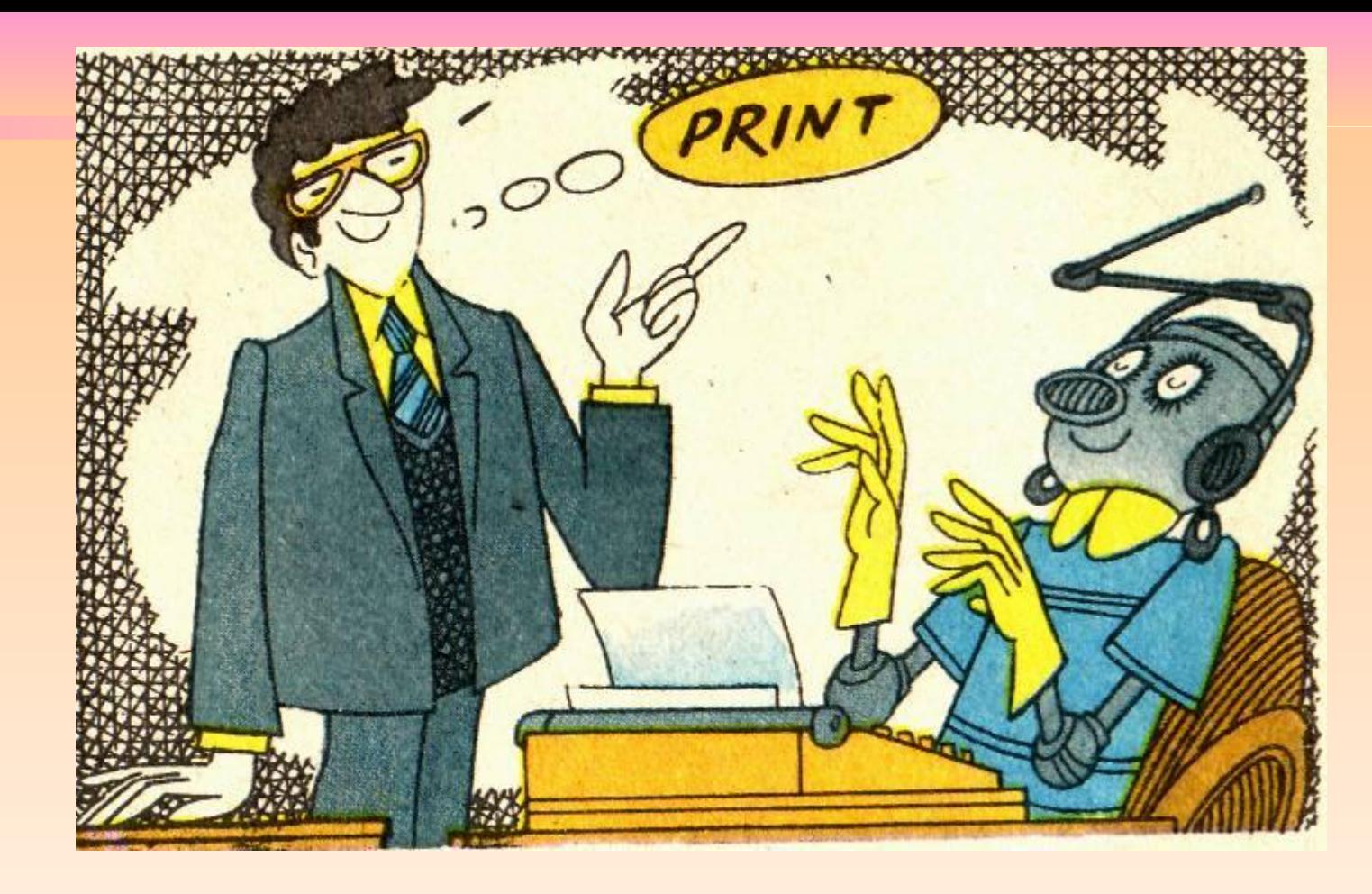

**По команде RUN машина проверяет, нет ли в программе какой-либо ошибки, и если нет, то добросовестно выполняет задание и печатает или высвечивает на экране дисплея результат — 42.**

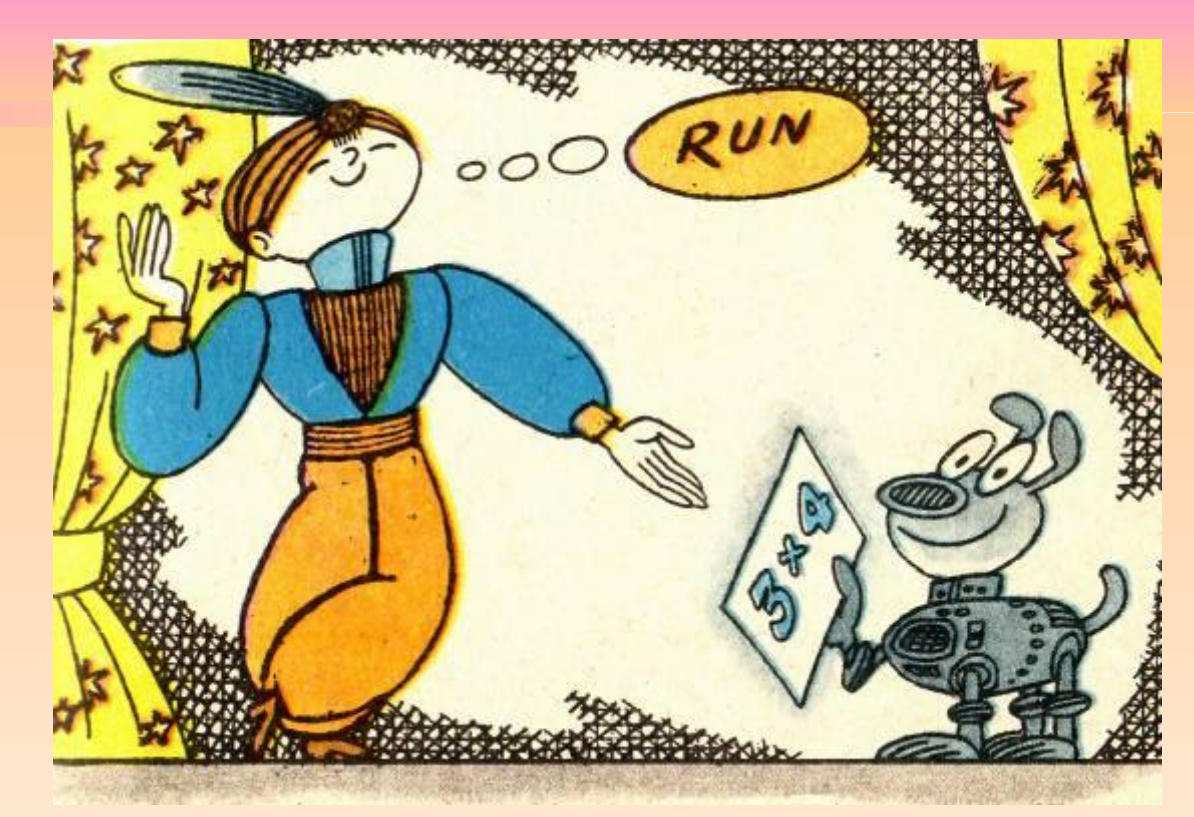

Для тех, кто не владеет английским языком, поясним слова, содержащиеся в командах (их называют операторами): **I.ET** означает ПУСТЬ,

- PRINT ОЗНАЧАЕТ ПЕЧАТАТЬ,
- **END** означает КОНЕЦ,
- означает ВЫПОЛНИТЬ. RUN

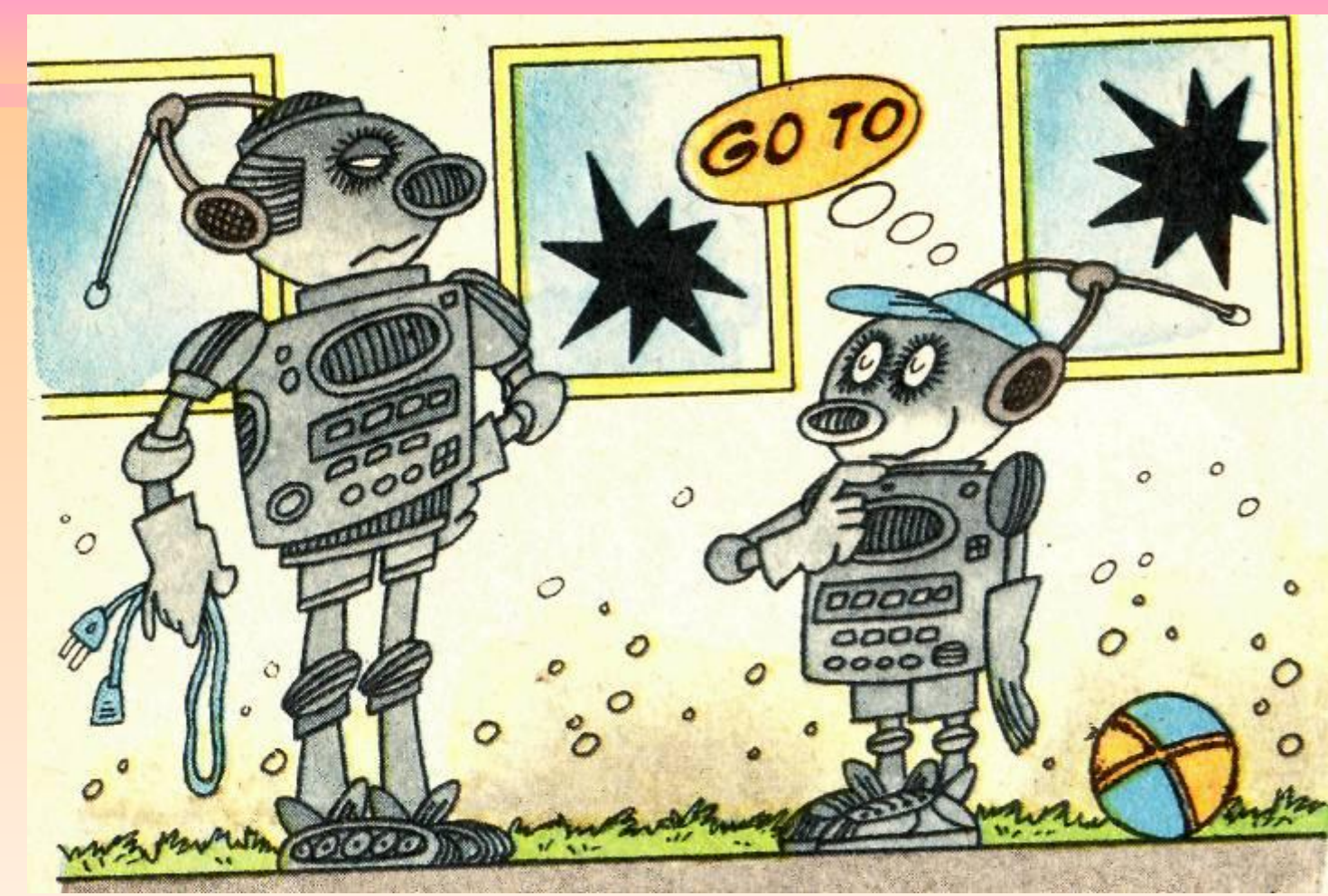

**Для того чтобы машина выполнила некоторое действие лишь при определенном условии, подается команда IF ...THEN... (т. е. ЕСЛИ ..., ТО ...). В случае необходимости изменить порядок выполнения действий подается команда GO TO ... (т. е. ПЕРЕЙТИ К ...).**

Укажем еще оператор RЕМ. **RЕМ — это сокращение английского слова REMARK — разъяснение или замечание.** Команда, содержащая этот оператор, не выполняется машиной, она бывает полезна составителю программы.

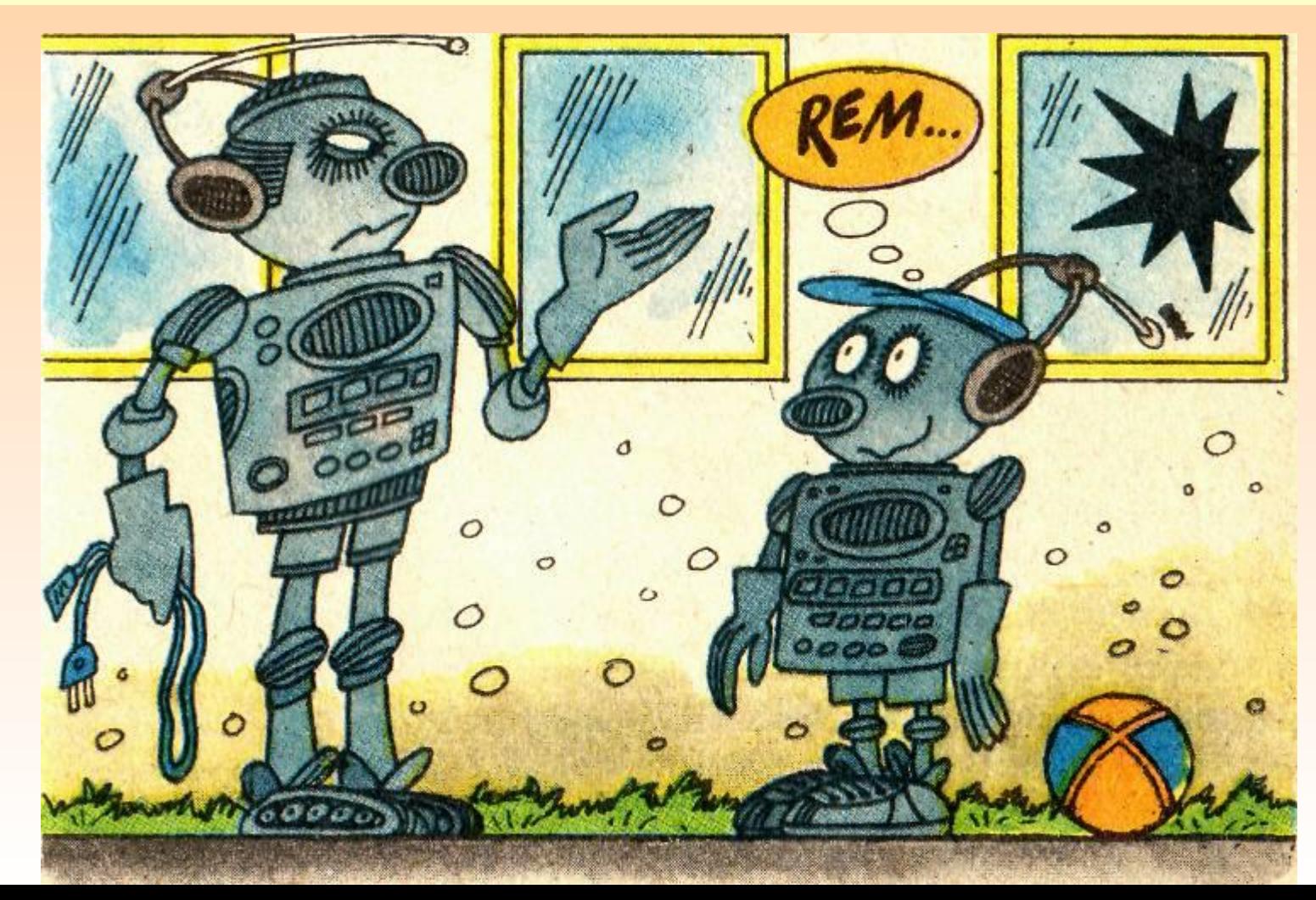

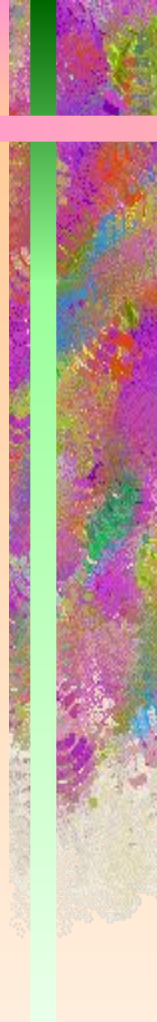

### **Арифметические действия в командах на языке БЕЙСИК обозначаются символами:**

# **+ сложение,**

- **вычитание,**
- **\* умножение,**
- **/ деление.**

Попробуем в виде примера составить программу для решения какой-нибудь математической задачи, простой, но достаточно громоздкой и утомительной для ее решения «вручную».

**Вспомним старинную легенду об изобретателе шахмат индусском мудреце Сете. В ней рассказывается о том, как царь Ширам, познакомившийся с игрой в шахматы, был так восхищен ее остроумием и разнообразием возможных положений, что предложил мудрецу-изобретателю назначить себе награду за столь удачную выдумку.** 

**И Сета пожелал получить награду пшеницей: за первую клетку шахматной доски — одно зернышко, за вторую — два, за третью — четыре и так далее, за каждую следующую клетку — вдвое против предыдущей.** 

**Царю такое пожелание показалось слишком скромным.** 

**Однако придворные математики, трудившиеся над вычислениями весь день и всю ночь, подсчитали, что во всех царских амбарах нет такого количества пшеницы, которое запросил хитрый Сета в награду за свое изобретение. Чтобы собрать столько зерна, пришлось бы засеять всю поверхность Земли, превратить в пахотные поля даже моря и океаны.**

Воспользовавшись уже знакомыми нам операторами, запишем на языке БЕЙСИК программу подсчета количества пшеничных зерен, которые должен был выдать мудрецу Сете царь Ширам.

01 REM Награда изобретателю шахмат Сете  $02$  LET A=1 03 LET B=1 04 LET C=0 05 LET  $A=2*B+A$ 06 LET B=2\*B 07 LET C=C+1 08 IF C<63 THEN 05 09 PRINT A «пшеничных зерен» **10 END** 

Если задать эту программу компьютеру, «понимающему» БЕЙСИК, то, выполнив задание, он напечатает или высветит на экране дисплея ответ: 18 446 144 073 709 551 615 пшеничных зерен.

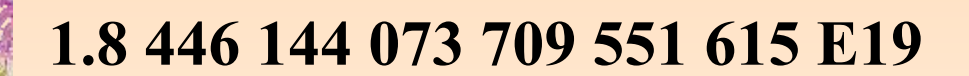

# **ПЕРВАЯ НАСТОЯЩАЯ ПРОГРАММА, УДОБНАЯ, СПОСОБНАЯ К ДИАЛОГУ...**

**Напишем теперь программу, которая будет вычислять расход бензина на 100 км пути. Потребуем от нее, чтобы она:**

- **всякий раз поясняла, что ожидается от оператора;**
- **комментировала собственные действия;**

**— воспринимала пары данных (в нашем примере это количество пройденных километров и израсходованных литров бензина) и рассчитывала результат, учитывая все имеющиеся данные.**

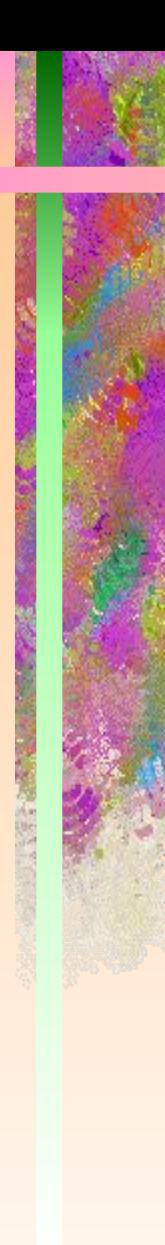

**10 LET L=0 15 LET K=0 20 PRINT «ВВЕДИТЕ KM И ЛИТРЫ» 25 NPUT K1, L1 30 LET K=K + K1 35 LET L=L+L1 40 PRINT «ВВЕДИТЕ СЛОВО «ДА», ЕСЛИ ЕСТЬ ЕЩЕ ДАННЫЕ» 45 INPUT F\$ 47 IF F\$=«ДА» GOTO 20 50 LET P=L/K\* 100 55 PRINT «РАСХОД НА 100 KM»; Р 60 STOP 70 END**

#### **ДАВАЙТЕ ПОИГРАЕМ В «УГАДАЙКУ»!**

 **Попробуем сыграть с компьютером в какую-нибудь несложную игру. Собственно говоря, играть мы будем не с самим компьютером, а с программой, управляющей им. Делал эту программу какой-то человек, программист. Иными словами, мы будем играть как бы с другим человеком, но только через посредничество компьютера.**

 **Будем отгадывать числа, загаданные машиной. Каждому играющему дается восемь попыток для отгадывания. Программа построена так, чтобы каждое действие человека сопровождалось комментарием на экране. Удастся отгадать число — компьютер поздравит вас, а не удастся — утешит. Под конец игры он вежливо спросит, не желаете ли вы сыграть еще раз. Если вы согласны, он загадает новое число—и вновь у вас восемь попыток угадать его. Программа игры интересна большим числом разветвлений, а также наличием комментария. Это называют техникой диалога.**

## **КОМПЬЮТЕР «БРОСАЕТ КОСТЬ»**

 **Всем известно, что такое игральная кость. Это кубик, на каждой из сторон которого — цифры, от 1 до 6. Бросишь кубик — выпадет какое-то из этих чисел. Какое именно, зависит от случайности. Вероятность выпадания числа одинакова для всех шести граней кубика.**

 **Можно написать программу, в которой цифры от 0 до 9 выпадают по случайному закону.**

### СЛУЧАЙНАЯ ФУНКЦИЯ

Во многих компьютерах имеется случайная функция, которая на языке БЕЙСИК обозначается как RND. Она всякий раз создает иное, случайным образом выбранное число между 0 и 1 — например, 0,382934802. Из него можно получить любое целое число между 0 и 9, умножив его на 10 и откинув все цифры после запятой.

#### Это достигается функцией INT, имеющейся в языке БЕЙСИК. Команда  $N=INT(RND*10)$

создает случайные числа так же, как это получается при бросании игральной кости. Если умножать случайно выпавшее число не на 10, а на 100, будут возникать целые числа между 00 и-99.

#### **ПРОГРАММА «УГАДАЙКА»**

- **10 PRINT «УГАДАЙ, КАКОЕ Я ЗАДУМАЛ ЧИСЛО МЕЖДУ 1 И 100»**
- **20 PRINT «КСТАТИ, У ТЕБЯ ВОСЕМЬ ПОПЫТОК»**
- **30 LET Т=0**
- **40 LET N=INT(RND » 100)+1**
- **50 IF T=8 GOTO 180**
- **60 LET T=T+1**
- **70 PRINT «ТЕПЕРЬ ОТГАДЫВАЙ»**
- **80 INPUT G**
- **90 IF G=N GOTO 150**
- **100 IF G>N GOTO 130**
- **110 PRINT G; «МАЛО»**
- **120 GOTO 50**
- **130 PRINT G; «ВЕЛИКО»**
- **140 GOTO 50**
- **150 PRINT «ПОЗДРАВЛЯЮ, ТЫ ПОБЕДИЛ»**
- **160 PRINT «А ВСЕ ЖЕ ТЫ ГАДАЛ»; Т; «РАЗ»**
- **170 GOTO 190**

**180 PRINT «ОЧЕНЬ ЖАЛЬ, НО ВЕДЬ У ТЕБЯ БЫЛО 8 ВОЗМОЖНОСТЕЙ» 185 PRINT «КСТАТИ, Я ЗАДУМАЛ ЧИСЛО»** *N*

**190 PRINT «ДАВАЙ ЕЩЕ РАЗ СЫГРАЕМ? 1=ДА, 0=НЕТ»**

- **200 INPUT В**
- **210 IF B=0 GOTO 230**
- **220 GOTO 30**
- **230 PRINT «БОИШЬСЯ, ЧТО ОПЯТЬ ПРОИГРАЕШЬ?»**
- **240 STOP**
- **250 END**

 **Эту же программу можно представить еще и графически — в виде условной «картинки», отображающей существующие, заложенные программистом связи.** 

 **Каждый шаг программы отображается в виде отдельного четырехугольника. Линии со стрелками показывают, что следует за каждым элементарным шагом, когда решается конкретная, сведенная до уровня «Да» — «Нет» задача.** 

 **Графическое «дерево», которое получается как результат такого представления программы, способно помочь ликвидировать многие ошибки, возникающие при записи программы. А ведь ошибки обязательно появляются...** 

 **Но и устранить их тоже нужно обязательно: иначе программа не будет работать или же начнет делать не то, что от нее ждут. «Картинка» помогает проследить правильность имеющихся связей между отдельными частями программы, их логику.** 

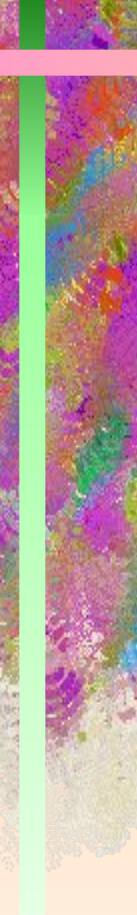

**Для примера мы приведем программное «дерево» программы «Угадайка».**

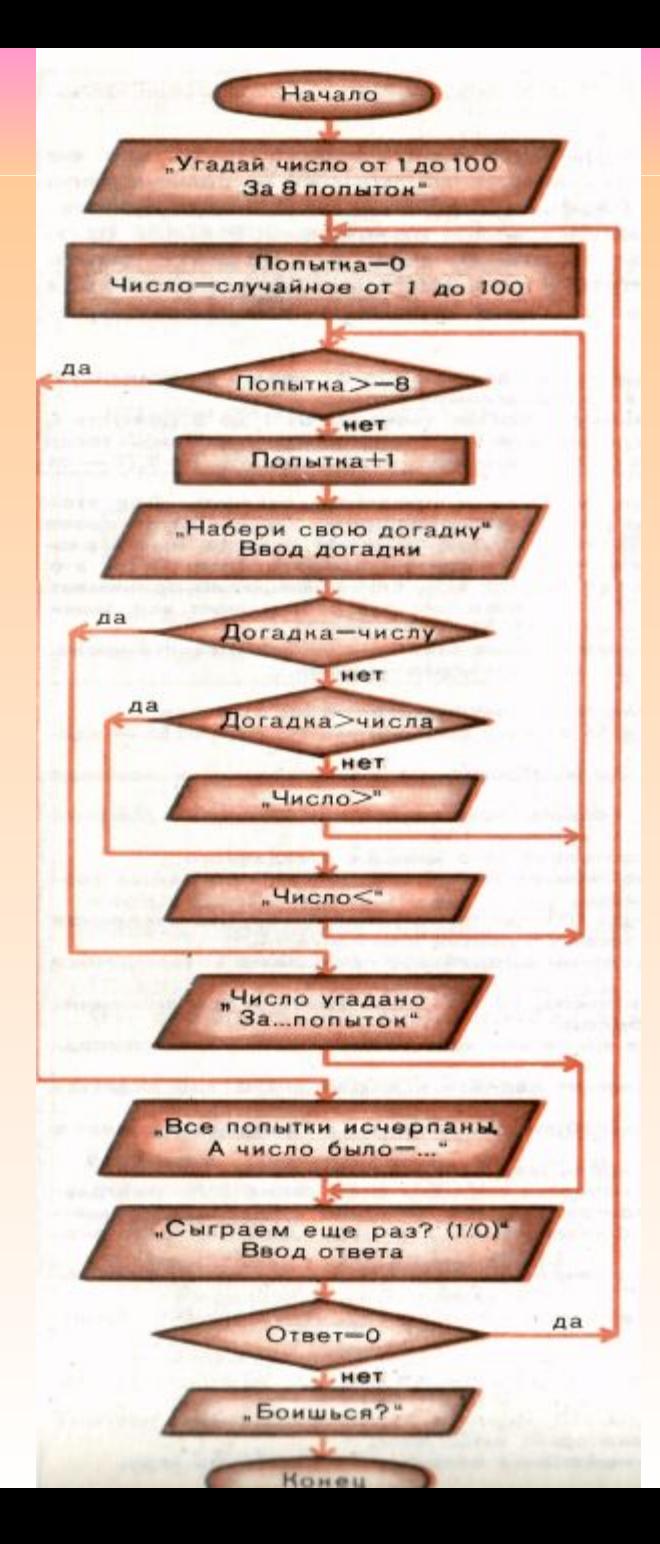

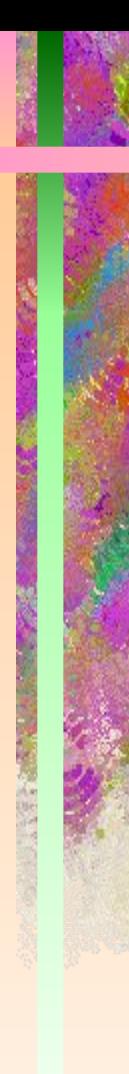

# Литература

# 1. ЭВТ: Знакомимся, делаем, играем!/ Б. Игошев, М. Галагузова, Д.Комский. М.: Мол.гвардия, 1989.

# 2. Лоберг Р., Лутц Т. Домашний компьютер. М., Дет. лит., 1990.